http://www.japan-swimming.jp/

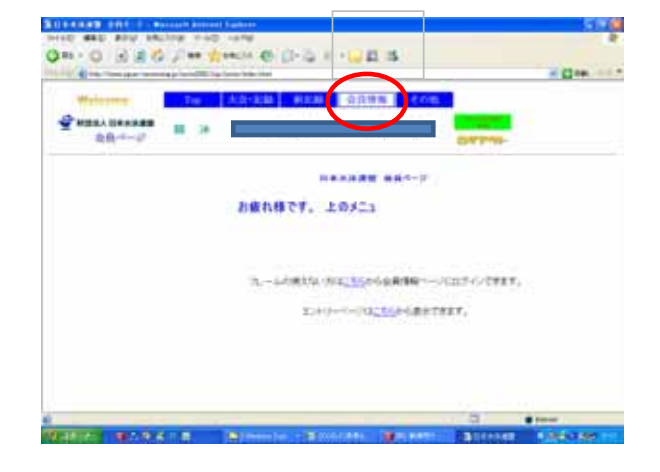

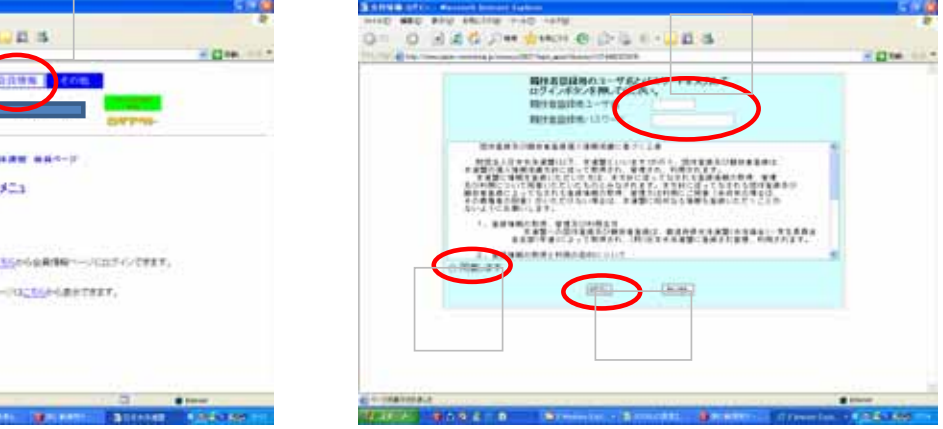

2.事前準備(団体登録内容の確認)

 $-SVM$ des $S$ 

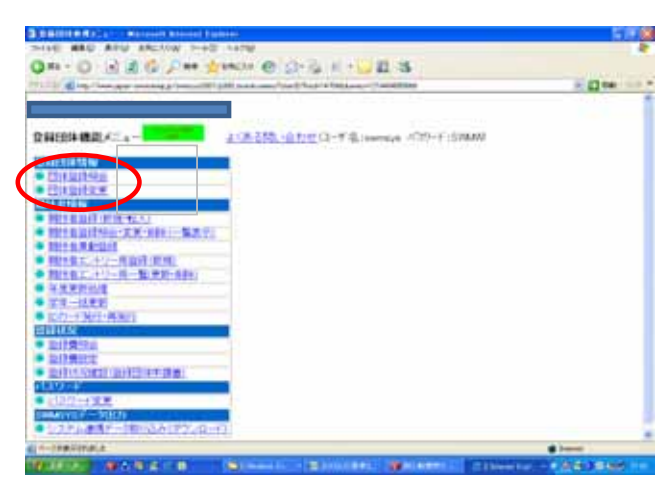

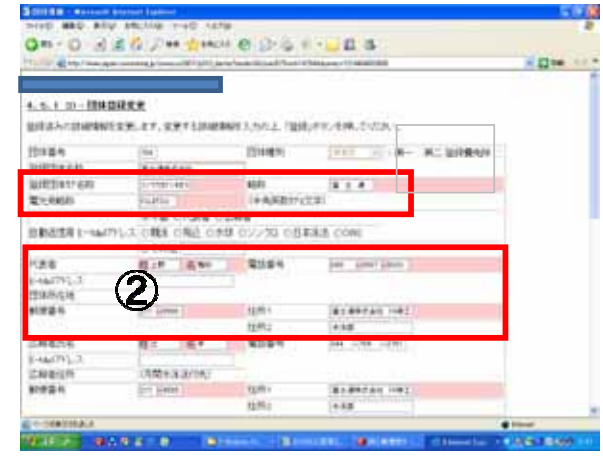

 $2008$ 

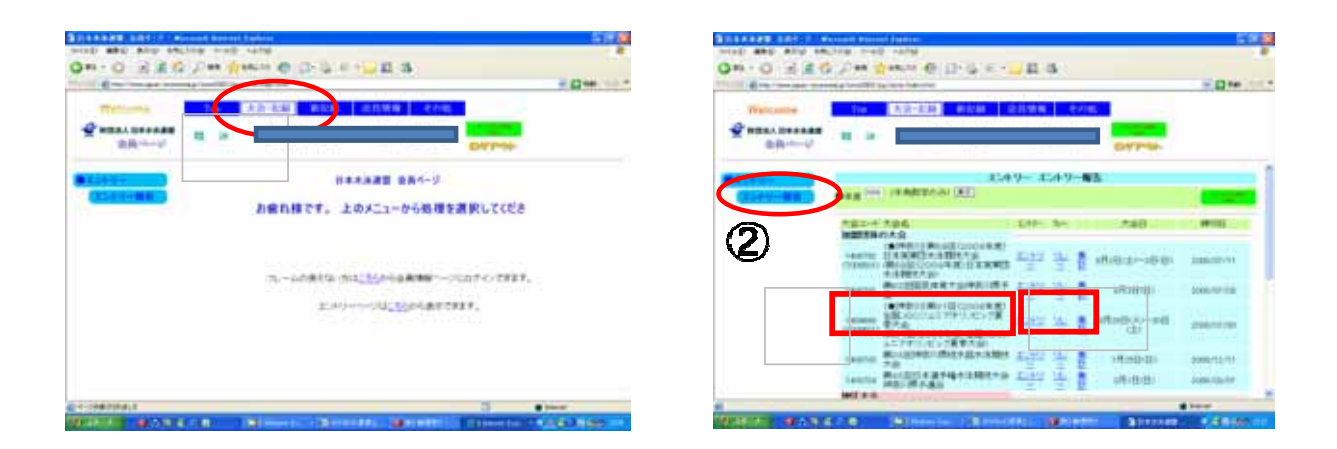

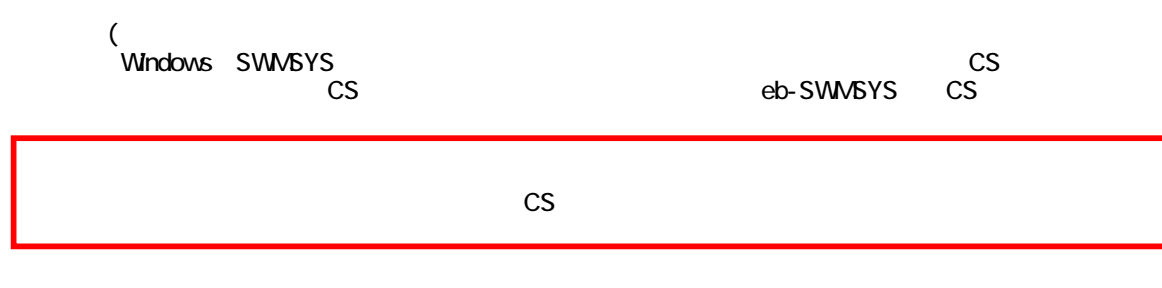

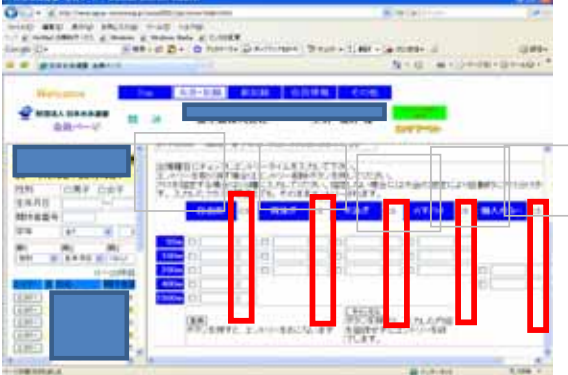

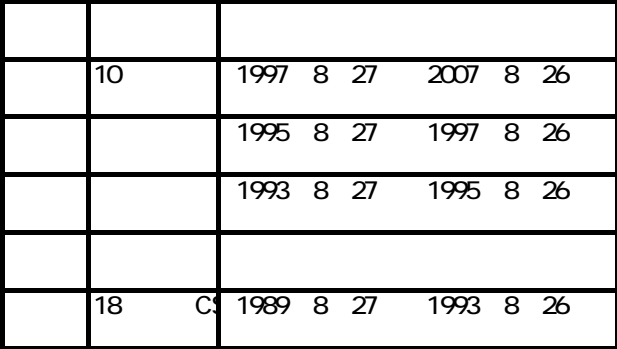

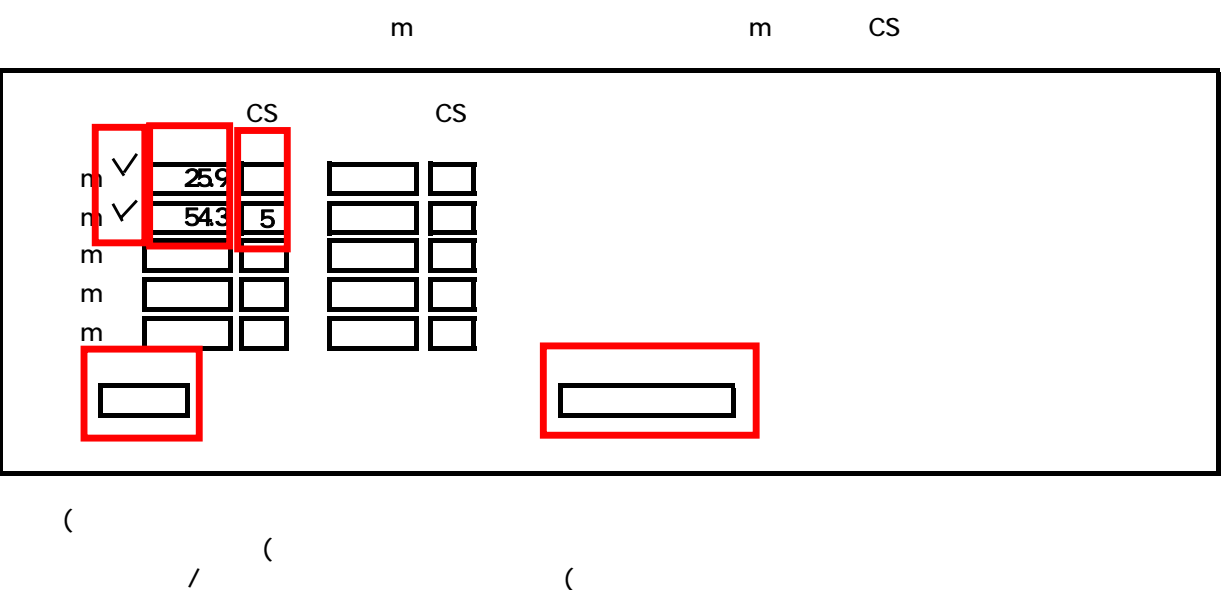

 $($  $CS$ 

 $\mathsf{CS}$ 

 $\mathbb{C}$ SU $\mathbb{C}$ 

ールトリーン スタンをクリックして ファイル・ブラック しょうしょう

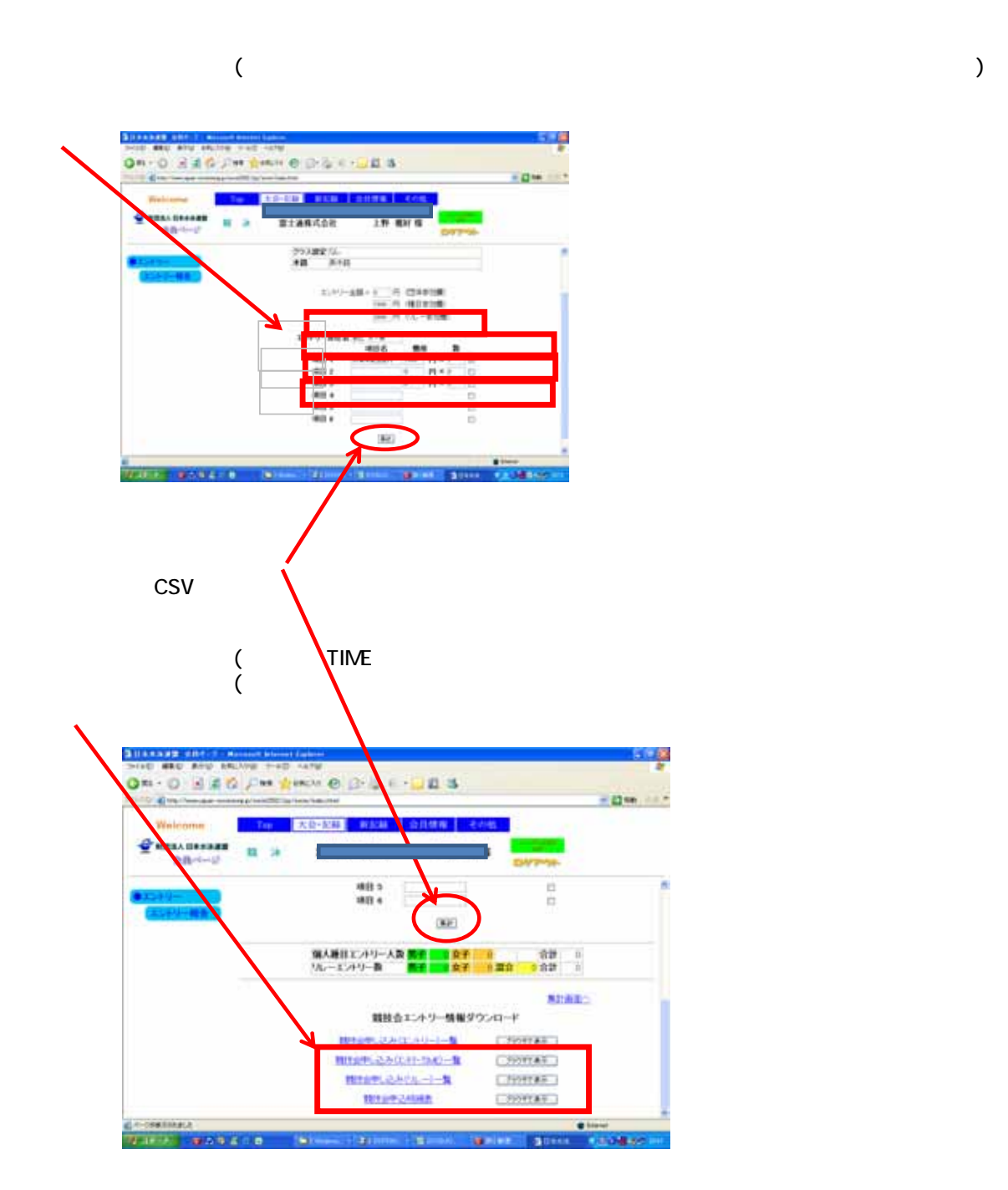

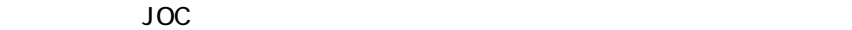

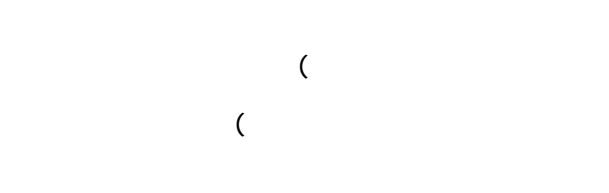

 $1$